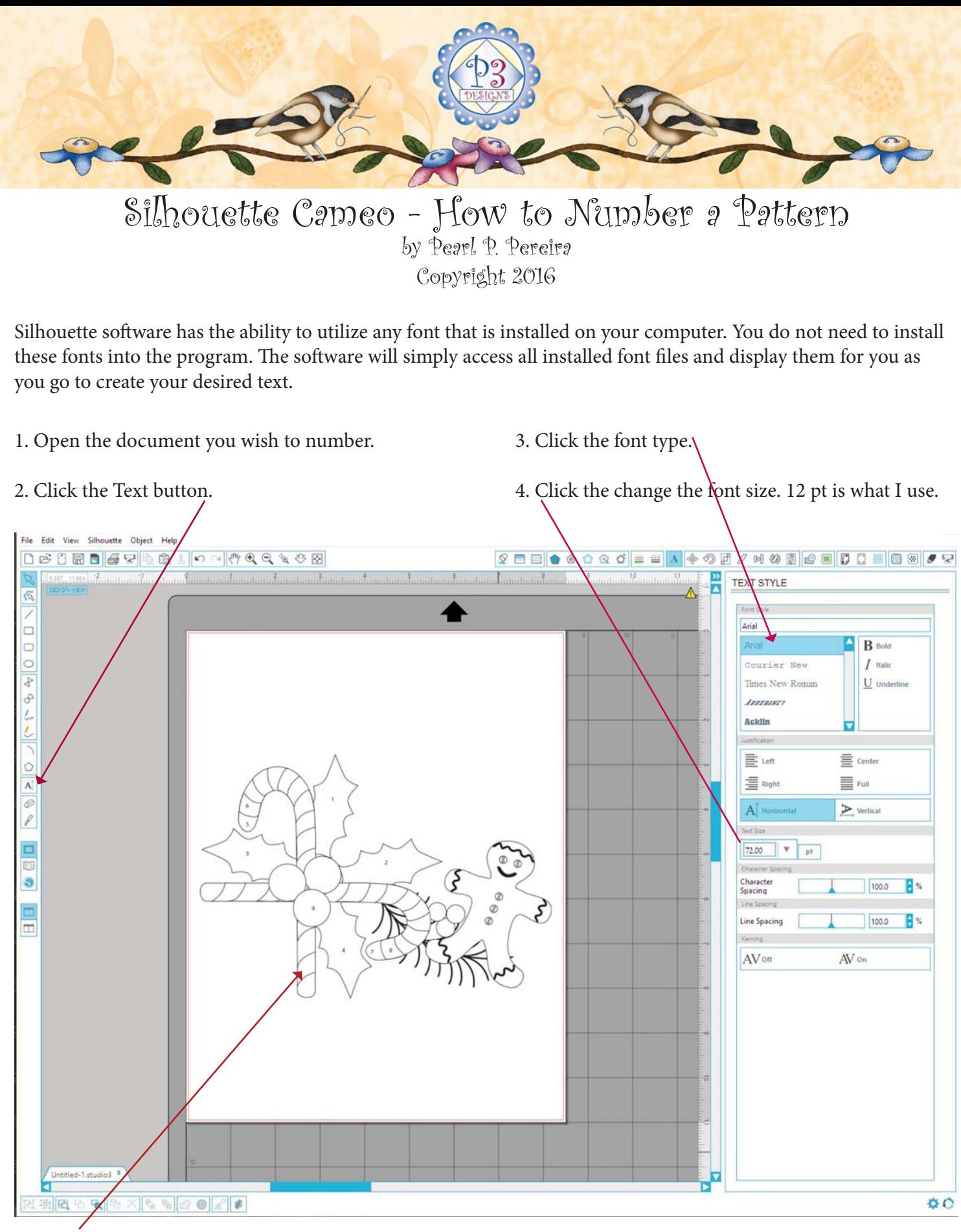

5. Position the cursor in the area you wish to place the text and type in numbers or text.

6. Put the pen in the holder and select the text and send to Silhouette.